شرکت افرا صنعت **com.afrasanatdoor.www**

**راهنماي نصب چشم و مگنت بیسیم دزدگیر کلاسیک** 

**کددهی شوك سنسور بی سیم ( زون 2 )**

 $L^*$  \* \* \* \* H \* \*

 $D \cdot D'$   $D^{\gamma}$   $D^{\gamma}$   $A^{\gamma}$   $A^{\gamma}$   $A^{\delta}$   $A^{\epsilon}$   $A^{\gamma}$   $A^{\gamma}$   $A^{\gamma}$   $A^{\gamma}$ 

جهت کددهی شوك سنسور بی سیم لازم است ، چهار جامپرداخل کادر ( 0D - 1D - 2D - 3D ( را مانند شکل قراردهید و الباقی جامپرها را به صورت دلخواه بچینید و شوك سنسور را روشن نمایید. سپس فیوز AUX دستگاه راخارج نموده وشاسی LRN را نگه دارید. شوك سنسور را تحریک نمایید دزدگیر بیپ ممتد می زند دراین حالت شوك سنسور کدگرفته آن را نصب نمایید. جهت اضافه نمودن شوك سنسورفقط لازم است جامپر شوك سنسوررا مانندشوك سنسورنصب شده تنظیم نمایید. دراین حالت شما می توانید به تعداد دلخواه شوك سنسوربی سیم به دستگاه اضافه نمایید.

**کددهی مگنت بی سیم ( زون 2 )**

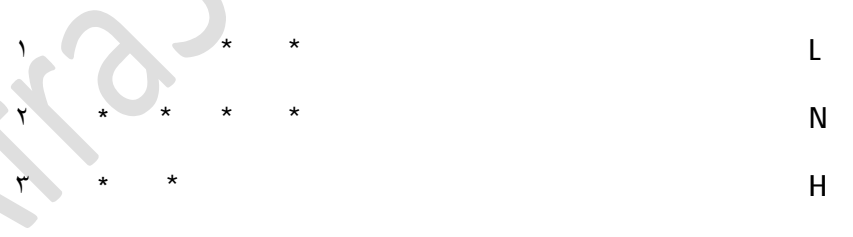

D٣ D٢ D D A A٢ A٦ A٥ A٤ A٣ A٢ A A٠

جهت کددهی مگنت بی سیم لازم است ، چهار جامپر داخل کادر ( 0D - 1D - 2D - 3D ( را مانند شکل قراردهید و الباقی جامپرها را بصورت دلخواه بچینید و مگنت را روشن نمایید. سپس فیوز AUX دستگاه را خارج نموده و شاسی LRN را نگه دارید و مگنت را تحریک نمایید

> شرکت افرا صنعت – مجري نصب ، فروش و آموزش سیستمهاي حفاظتی – کنترلی – اتوماتیک شماره تماس : 55449206 – 021 و 021-55449213 **com.afrasanatdoor.www**

------------------------------------------------------------------------

شرکت افرا صنعت **com.afrasanatdoor.www**

دزدگیر بیپ ممتد می زند دراین حالت مگنت کدگرفته وآن را نصب نمایید.جهت اضافه نمودن مگنت فقط لازم است جامپر مگنت را مانند مگنت نصب شده تنظیم نمایید. دراین حالت شما می توانید به تعداد دلخواه مگنت بی سیم به دستگاه اضافه نمایید.

تو ضیحات : دستگاهای که قابلیت تفکیک زون 2و 3را دارد . بعداز کددهی ، جامپر ( D0 ) را به پایه ( N-H ) تغییر دهید .

> شرکت افرا صنعت – مجري نصب ، فروش و آموزش سیستمهاي حفاظتی – کنترلی – اتوماتیک شماره تماس : 55449206 – 021 و 021-55449213 **com.afrasanatdoor.www**

------------------------------------------------------------------------